## 輔仁大學經費查詢系統 單位管理人員及密碼異動表

□A、預算支出查詢 □B、基金收支查詢 □C、計書支出查詢

異動日期: 年 月 日

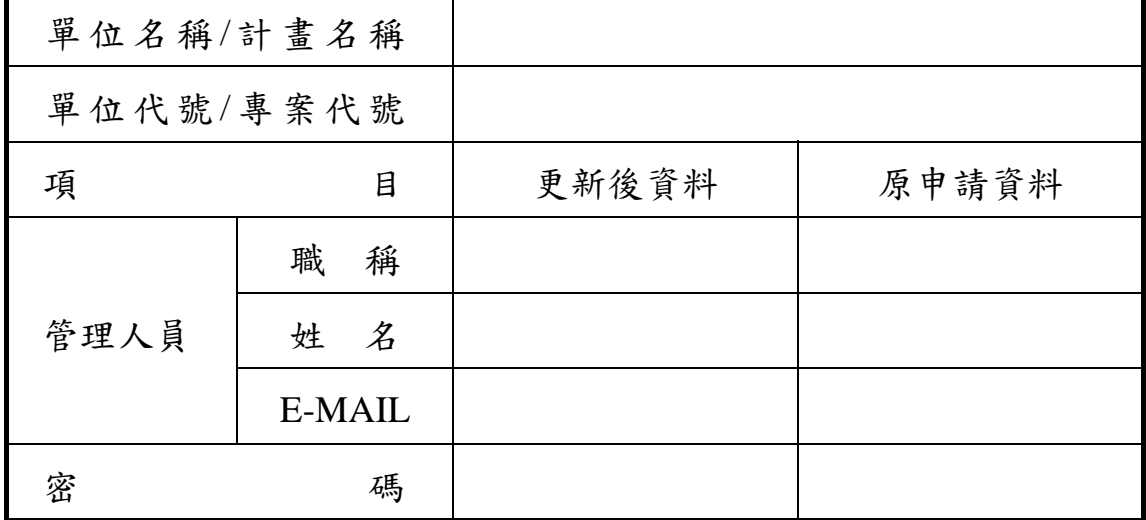

申請人/分機: 單位主管或計畫主持人/分機:

註:1. 請依查詢項目 (A、B、C) 分別填寫異動表。

- 2.異動表上之管理人員及密碼請務必填寫清楚,密碼字數為六至十個字,其 中夾雜英文大小寫、符號及阿拉伯數字為宜,不可有中文字。
- 3.管理人員或密碼有異動時,請填寫此異動表,並經單位主管或計畫主持人 親簽核可,若管理人員有變動時,請將密碼一併辦理變更。

4.申請表單填畢後請送會計室,帳號開通將以 E-mail 通知。